## 新北市農會-投標須知

- 一、 標的名稱:新北好農情直播易利購訂單系統優化案
- 二、本案擬優化新北好農情直播系統,利用網路直播國內在地農特產 品,並至全台農會取貨,以網路直播引人流至實體店面,虛實整 合擴大推動農產之效益。
- 三、 需求如下:

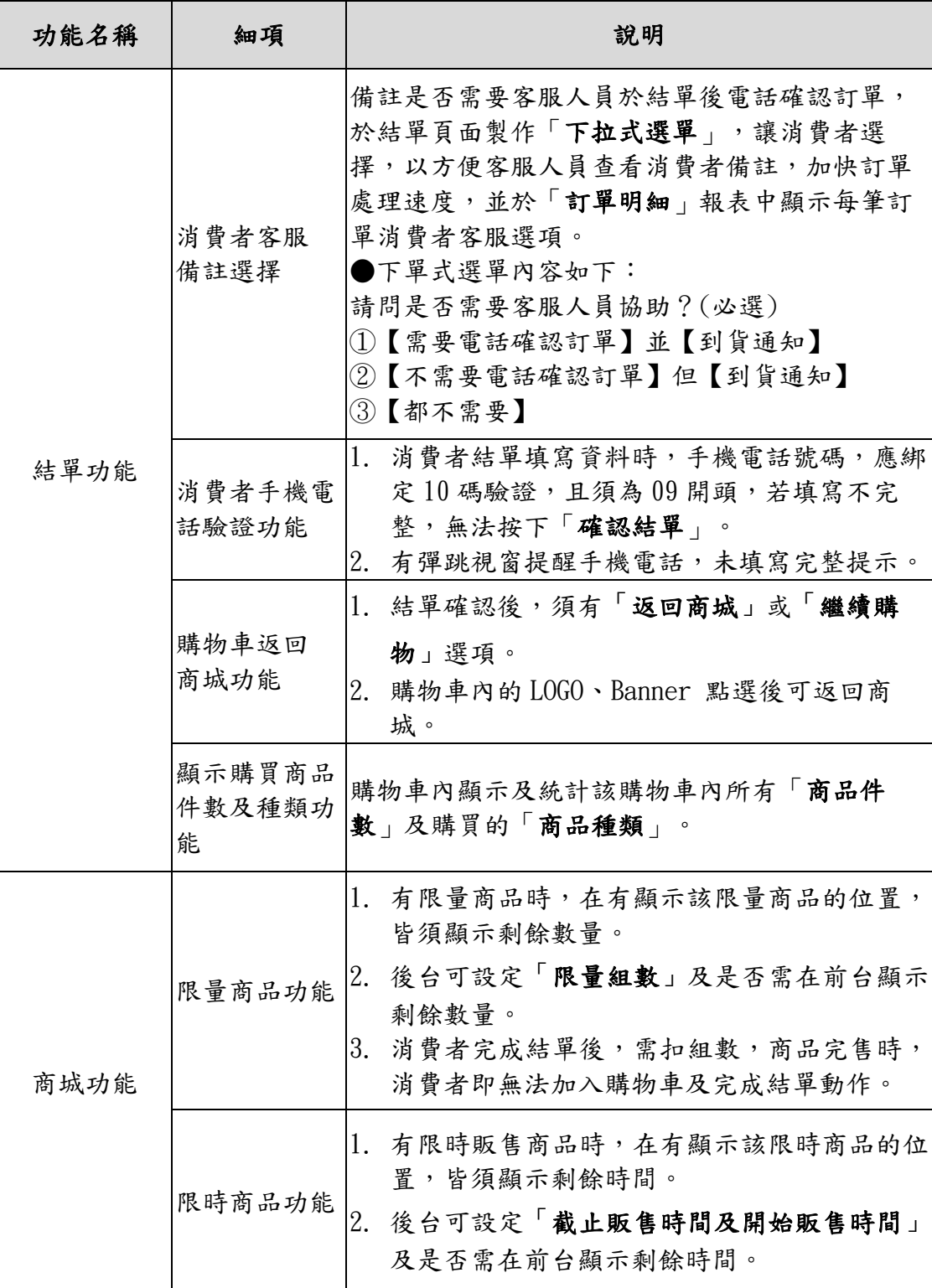

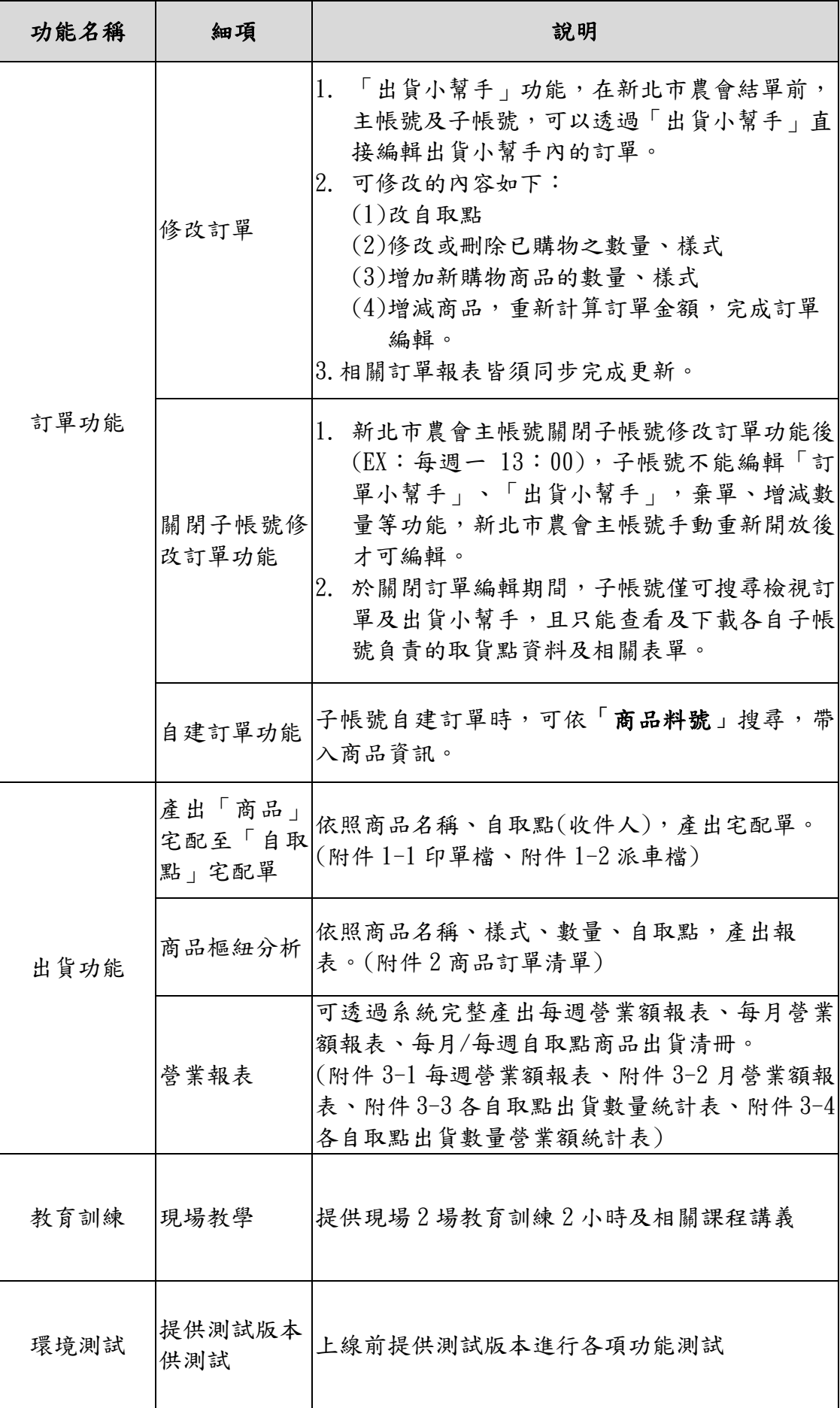

- 四、 履約期限:112 年 11 月 30 日前完成。
- 五、 廠商資格:
	- 1. 依法核准設立之登記證明文件。
	- 2. 非拒絕往來戶及最近 3 年無退票紀錄之票據交換所或受理查 詢之金融機構出具之信用證明文件(查詢日期應為截止投標日 前半年內)。
- 六、審核方式:各廠商依本案內容提供報價單(含稅),由本會相關 人員審核符合者,依報價高低,請報價最低之合格廠商 辦理議價。
- 七、 付款方式:驗收完成無誤後支付款項,需提交結案驗收報告書、 系統測試報告與操作說明手冊乙份及電子檔乙份。

八、 圖示說明

| 功能名稱 | 細項              | 說明                                                                                                    |
|------|-----------------|----------------------------------------------------------------------------------------------------|
| 結單功能 | 消費者客服<br>備註選擇   | 備註是否需要客服人員於結單後電話確認訂單,<br>於結單頁面製作「下拉式選單」,讓消費者選<br>擇,以方便客服人員查看消費者備註,加快訂單<br>處理速度,並於「訂單明細」報表中顯示每筆訂<br>單消費者客服選項。<br>●下單式選單內容如下:<br>請問是否需要客服人員協助?(必選)<br>①【需要電話確認訂單】並【到貨通知】<br>②【不需要電話確認訂單】但【到貨通知】<br>③【都不需要】<br>(圖1)<br>(圖1)<br>請問是否需要客服人員協助?(必選)<br>①【需要電話確認訂單】並【到貨通知】<br>傾2【不需要電話確認訂單】但【到貨通知】<br>3【都不需要】 |
|      | 消費者手機電<br>話驗證功能 | 1. 消費者結單填寫資料時,手機電話號碼,應綁<br>定10碼驗證,且須為09開頭,若填寫不完<br>整,無法按下「確認結單」。(圖2)<br>2. 有彈跳視窗提醒手機電話,未填寫完整提示。<br>(圖3)<br>(圖2)<br>聯絡電話: (*必填)<br>綁定10碼驗證<br>(圖3)<br>訂單明細<br>牛<br>50<br>商<br>您的手機電話號碼填寫不完整!<br>10<br>總<br>確認<br>O<br>確認結單<br>取消結單<br>廣告<br>確認結單<br>取消結單                                                |

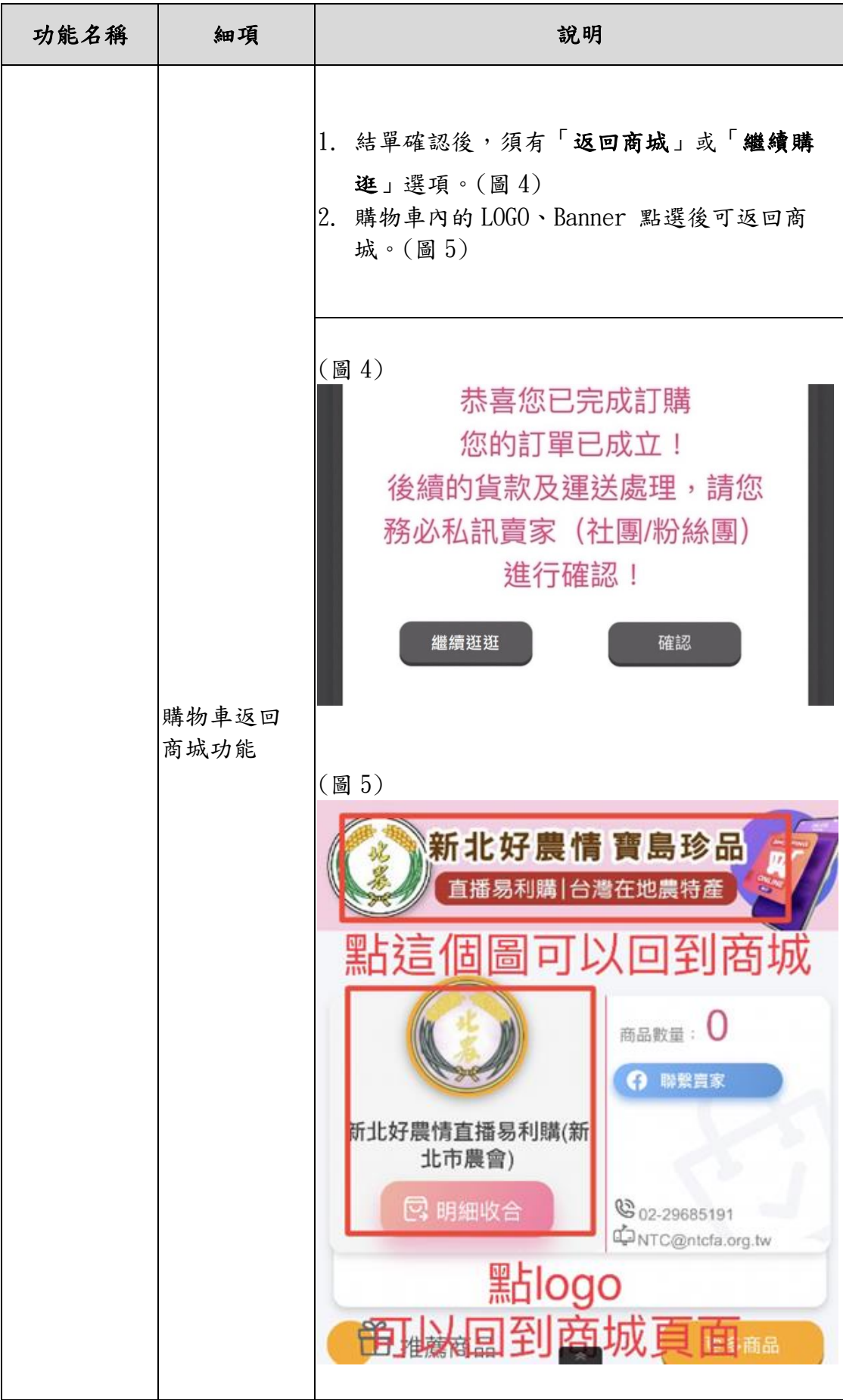

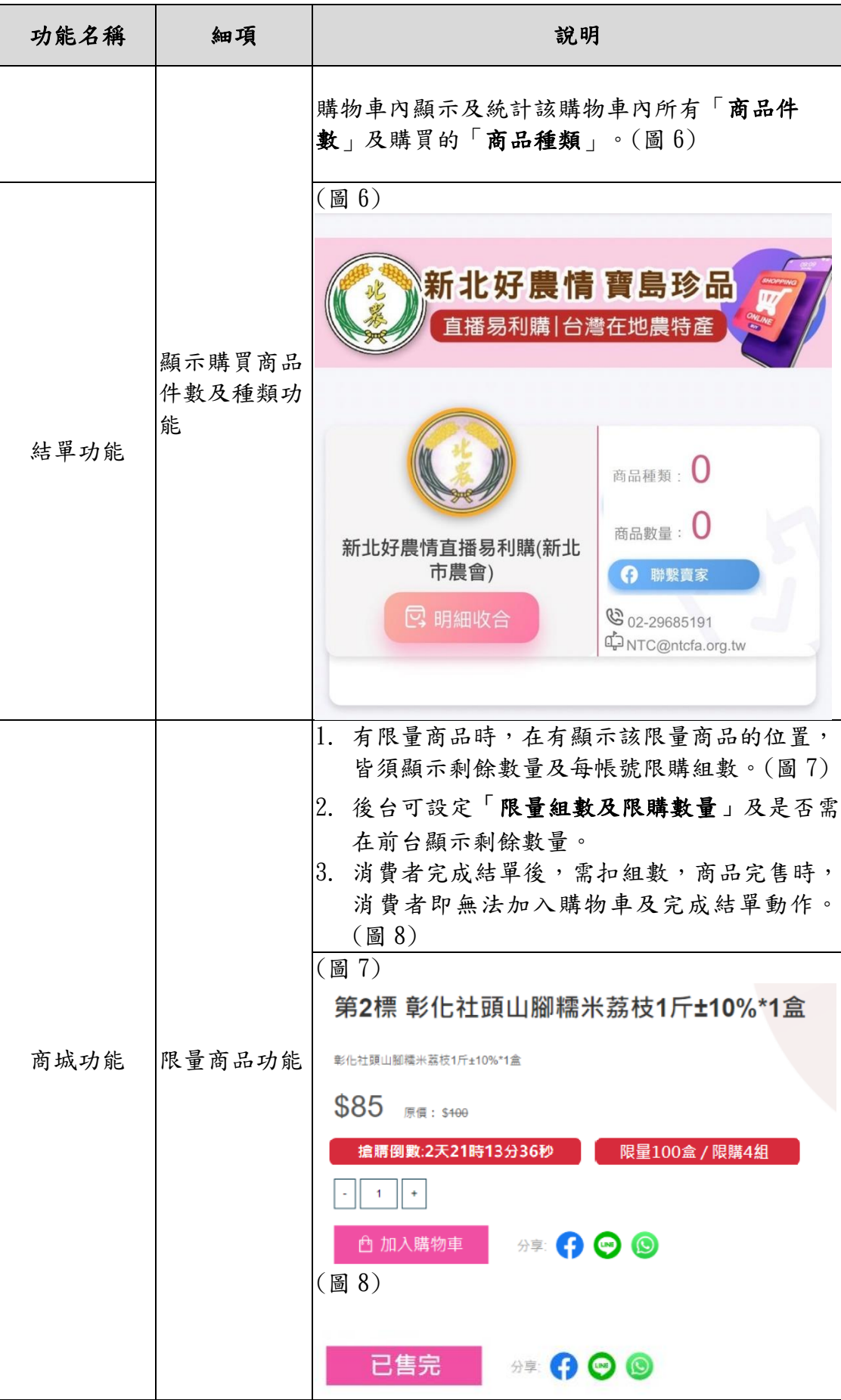

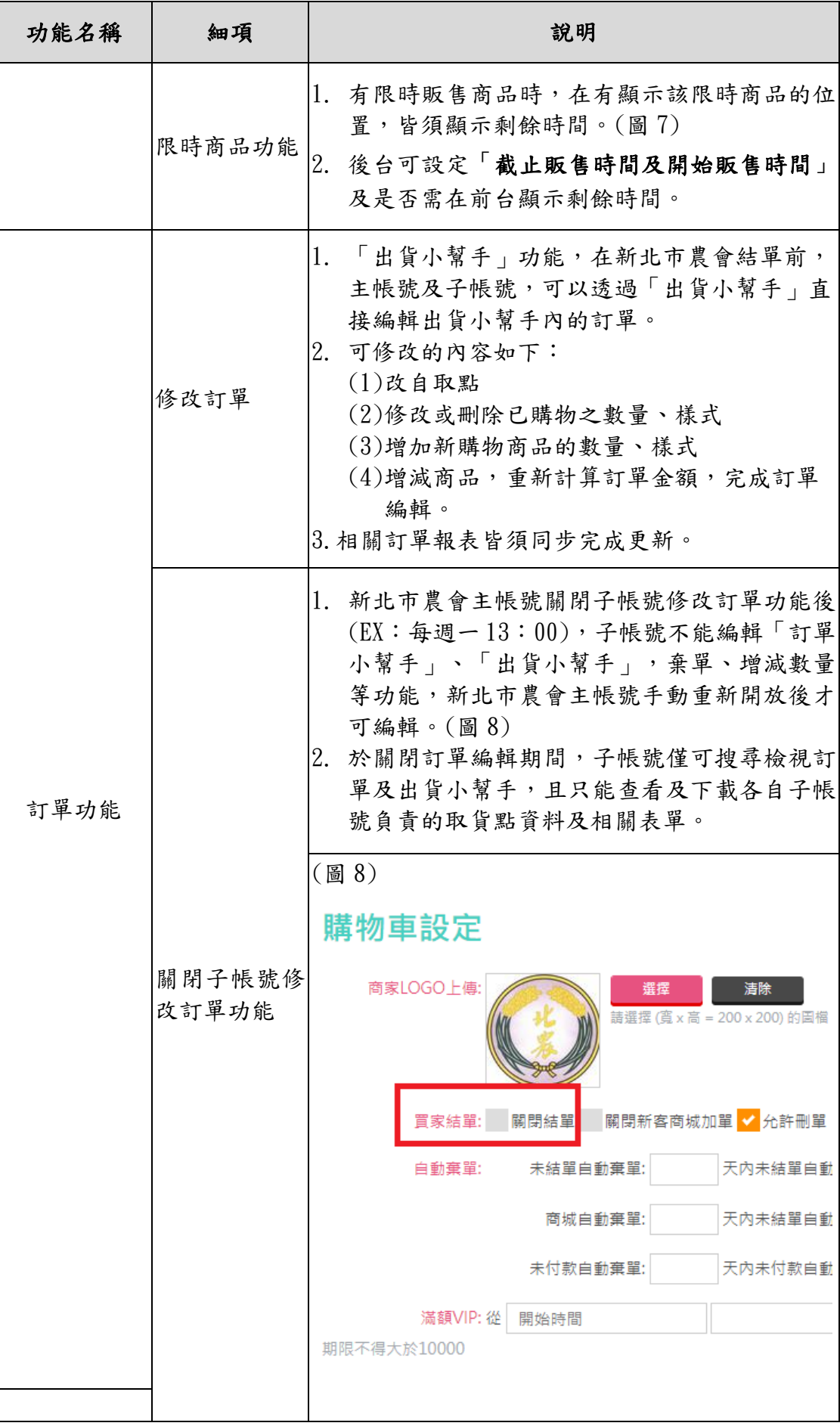

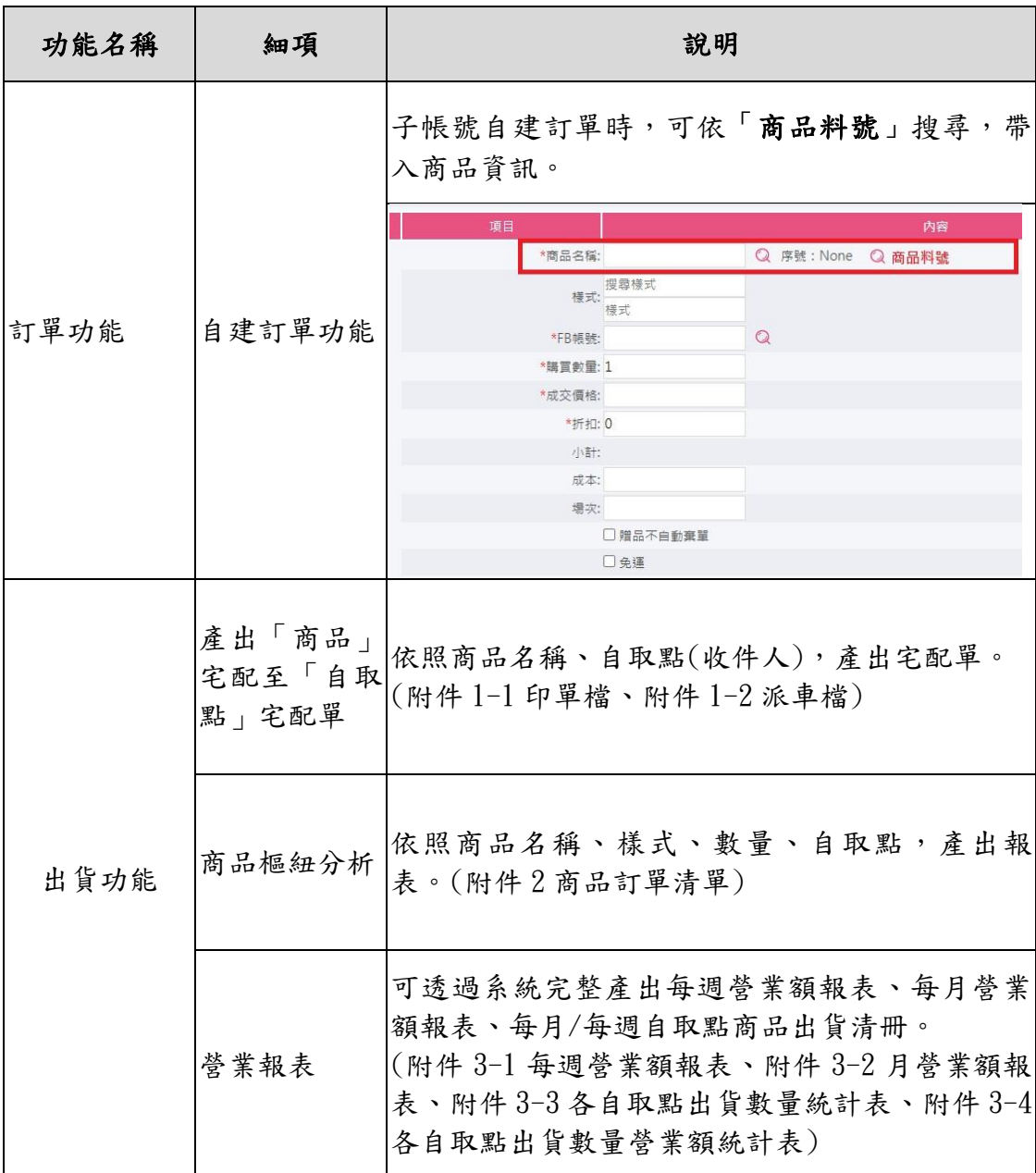